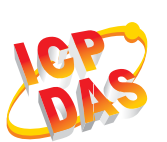

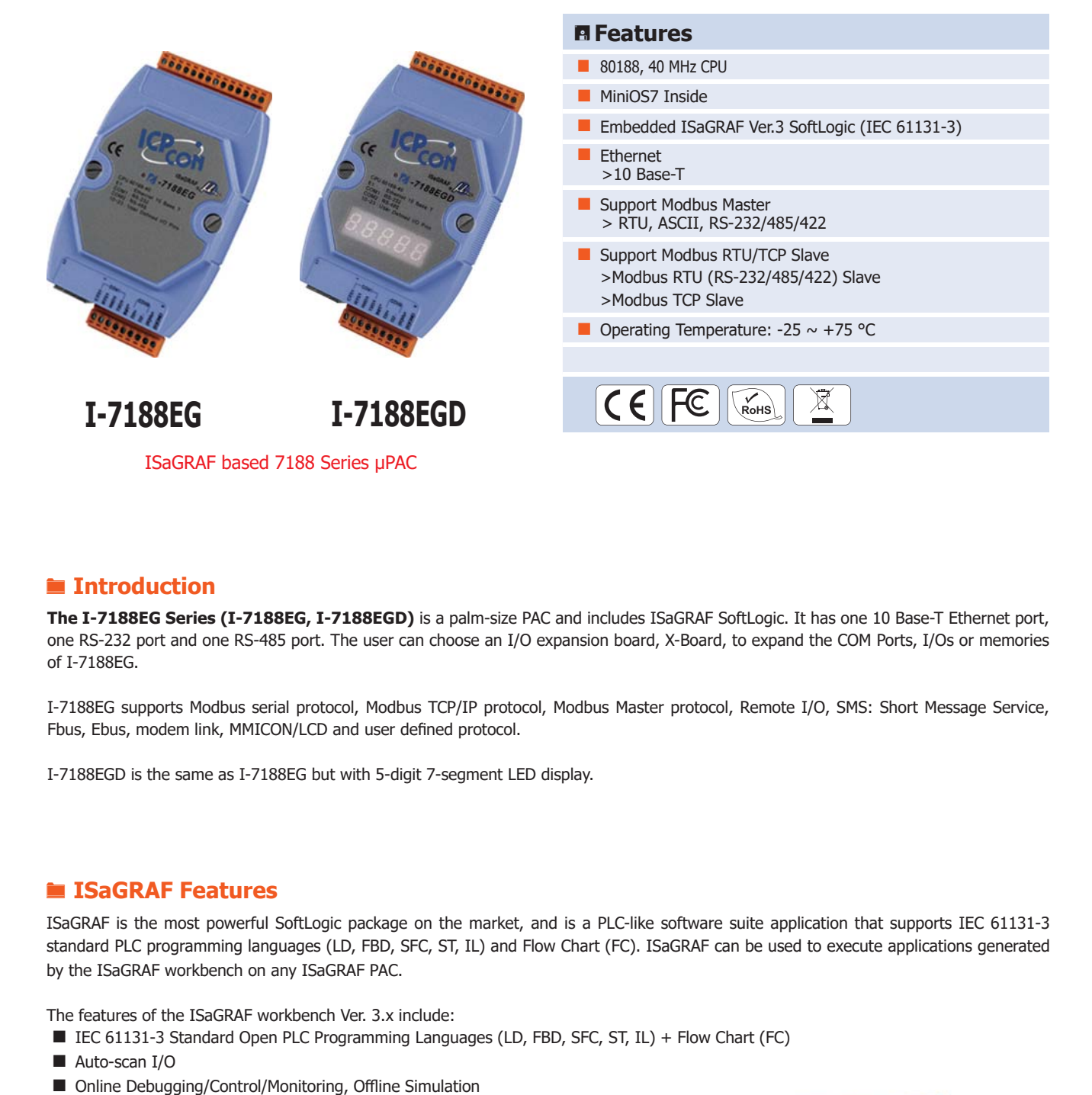

### **Introduction**

**The I-7188EG Series (I-7188EG, I-7188EGD)** is a palm-size PAC and includes ISaGRAF SoftLogic. It has one 10 Base-T Ethernet port, one RS-232 port and one RS-485 port. The user can choose an I/O expansion board, X-Board, to expand the COM Ports, I/Os or memories of I-7188EG.

I-7188EG supports Modbus serial protocol, Modbus TCP/IP protocol, Modbus Master protocol, Remote I/O, SMS: Short Message Service, Fbus, Ebus, modem link, MMICON/LCD and user defined protocol.

I-7188EGD is the same as I-7188EG but with 5-digit 7-segment LED display.

### **ISaGRAF Features**

ISaGRAF is the most powerful SoftLogic package on the market, and is a PLC-like software suite application that supports IEC 61131-3 standard PLC programming languages (LD, FBD, SFC, ST, IL) and Flow Chart (FC). ISaGRAF can be used to execute applications generated by the ISaGRAF workbench on any ISaGRAF PAC.

The features of the ISaGRAF workbench Ver. 3.x include:

- IEC 61131-3 Standard Open PLC Programming Languages (LD, FBD, SFC, ST, IL) + Flow Chart (FC)
- Auto-scan I/O
- Online Debugging/Control/Monitoring, Offline Simulation
- Simple Graphic HMI
- Support eLogger HMI

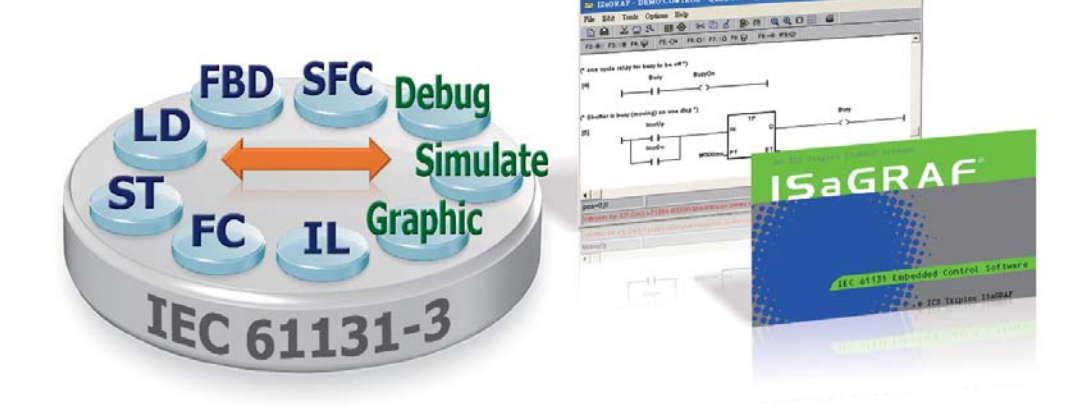

## **PAC Specifications**

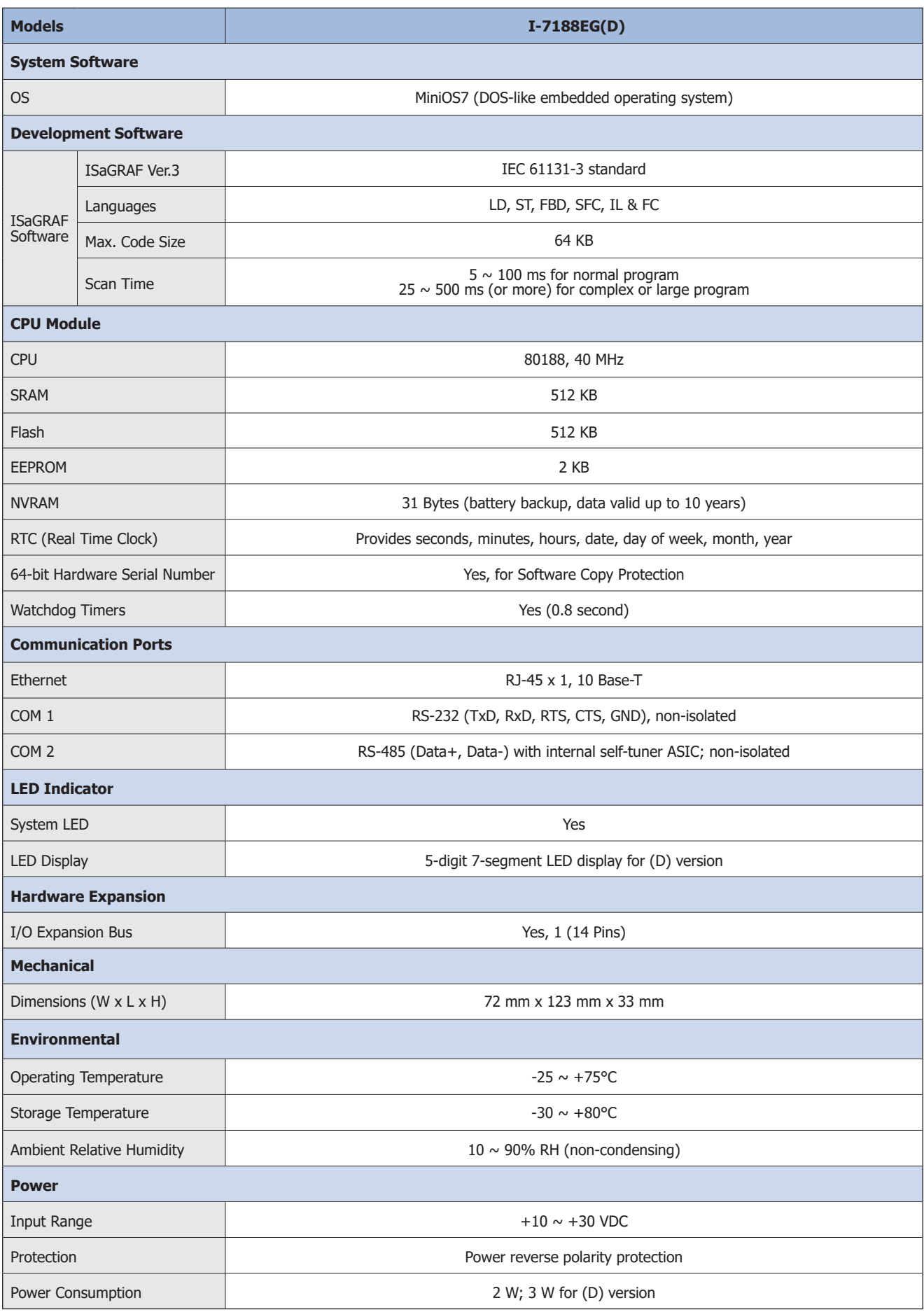

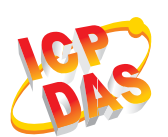

# **ISaGRAF Specifications**

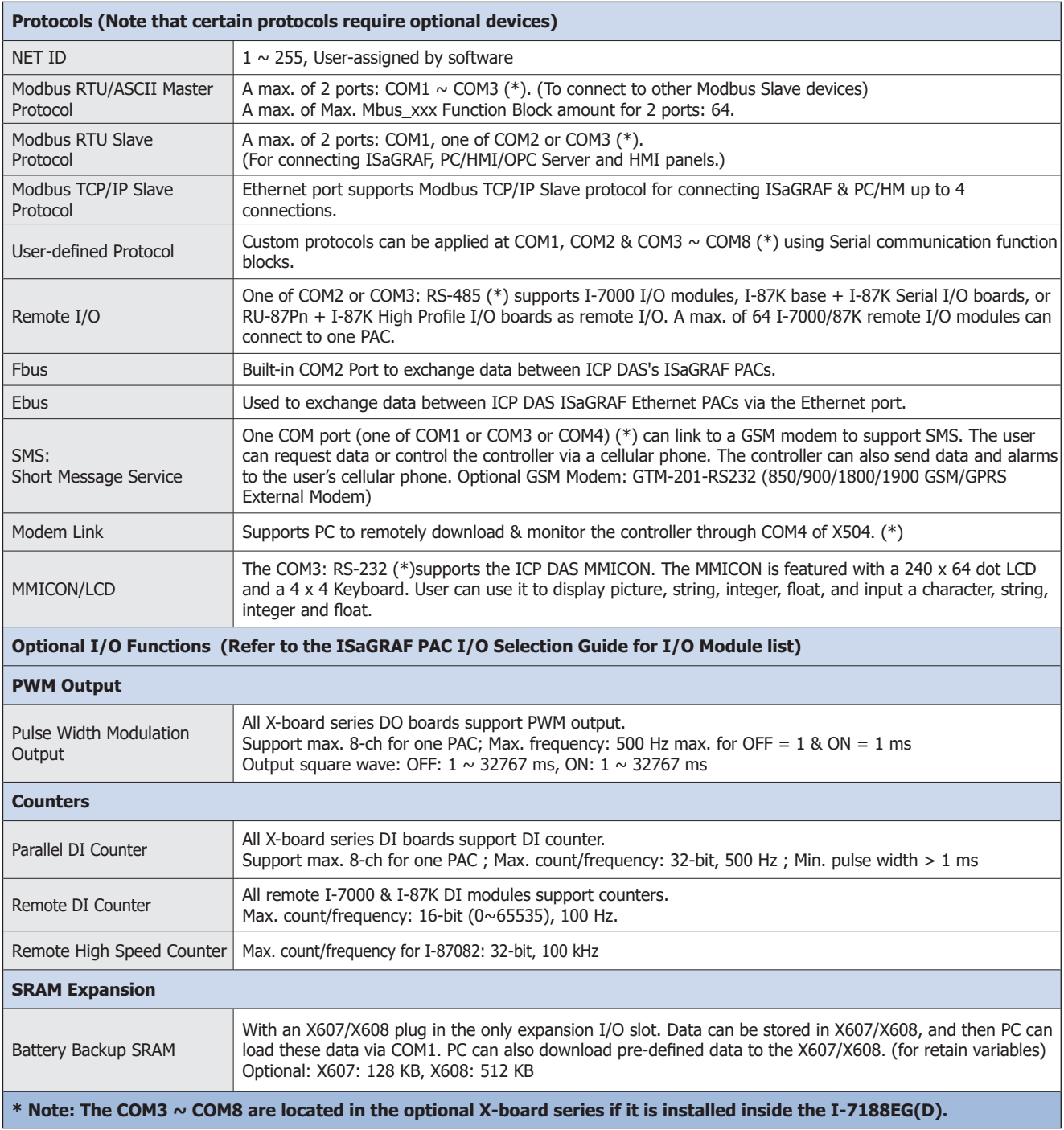

## **Ordering Information**

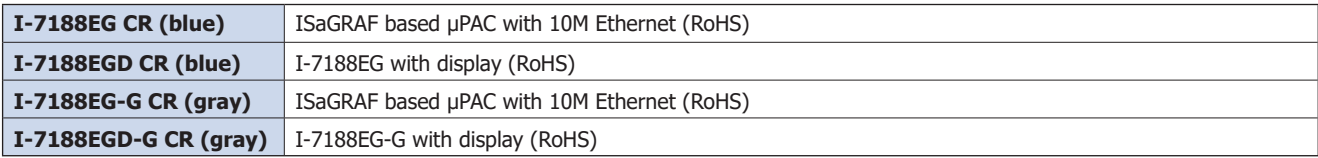

### **Related Products**

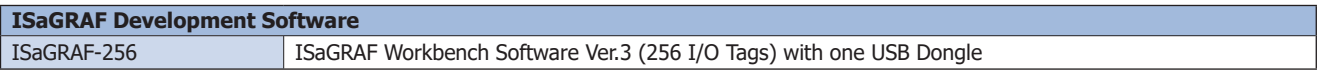